# Improving Area and Resources

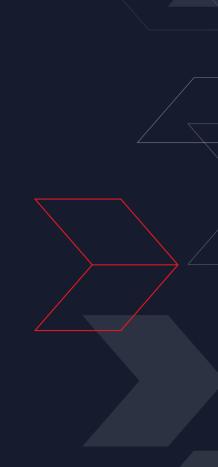

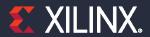

### **Objectives**

#### > After completing this module, you will be able to:

- >> Describe how arbitrary precision data types can reduce resource utilization
- >> List various area optimization techniques
- >> List means by which resource utilization can be reduced

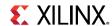

## **Outline**

- > Optimizing Resource Utilization
- > Reducing Area Usage
- > Summary

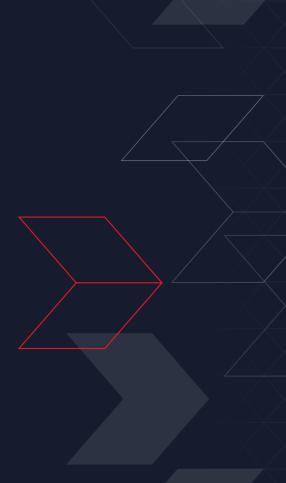

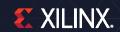

### **Review: Control Scheduling & Binding**

#### > Scheduling & Binding

>> Scheduling and Binding are the processes at the heart of HLS

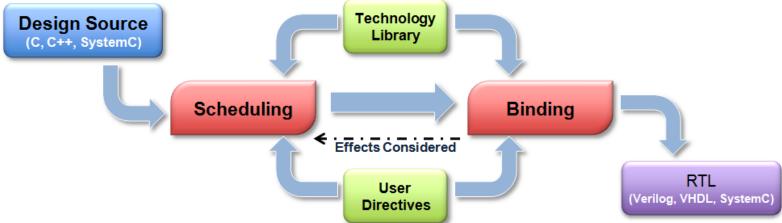

#### > Binding configuration

>> Can be used to minimize the number of operations

#### > The allocation directive

>> Can be used to limit the number of operation in scheduling & binding stages

#### > The resource directive

>> Can be used to specify which cores are to be used during binding

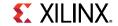

### **Configuring Binding**

### > Binding is controlled via a configuration command

- The effort levels determine how much time is spent trying to map many operators onto fewer cores
- As with all effort levels, they are worth using if you can see the design close to what is required
  - Else the tool will spend time exploring for possibilities
  - And simply increase run time
  - Use efforts judiciously

#### > Binding can be configured to minimize specific operators

- Can be used to direct Vivado HLS to synthesize with the minimum number of operations
- The configuration command overrides muxing costs and can be used to force sharing
  - Works on all scopes in a design

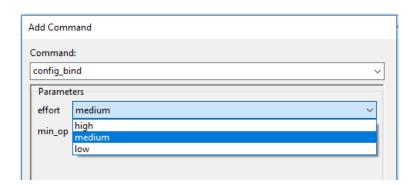

Operators which can be minimized and passed as arguments by listing in the min\_op field

- add Addition
- sub Subtraction
- mul Multiplication
- icmp Integer Compare
- sdiv Signed Division
- udiv Unsigned Division
- srem Signed Remainder
- urem Unsigned Remainder
- Ishr Logical Shift-Right
- ashr Arithmetic Shift-Right
- shl Shift-Left

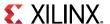

### **Allocation: Limit the Numbers**

#### > Allocation directive limits different types

- >> Type: Operation
  - The instances are the operators
  - Add, mul, urem, etc.
- >> Type: Core
  - The instances are the cores
  - Adder, Addsub, PipeMult2s, etc
- >> Type: Functions
  - The functions in the code
  - Discussed in more detail later

#### > Allocations are defined for a scope

**Operators and Cores are listed in the Vivado HLS Library Guide** 

- >> Like all directives, allocations are set for the scope they are applied in
  - If the directive is applied to a function, loop or region, it does not include objects outside that scope

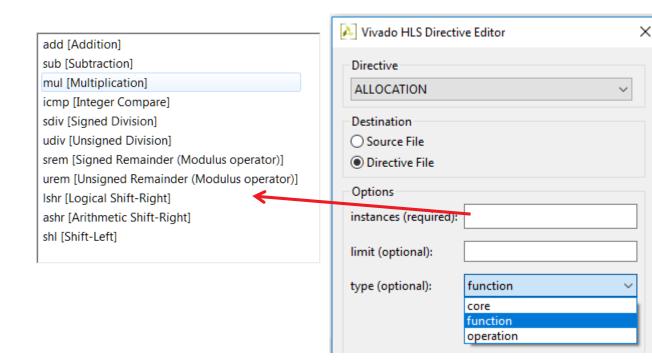

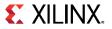

### **Additional Control: Specify Resources**

#### > User control of Resources

>> The resource directive gives user control over the specific resource (core) used to implement

operations

- Select the scope & right-click to apply the directive
- Select "core" for a list of resources
- Specify the variable

In this example, "data" is implemented with a 2-stage pipelined multiplier

#### Multiple line coding caveat

>> If multiple operations occur on a single line, a temporary variable is required to isolate the specific operation

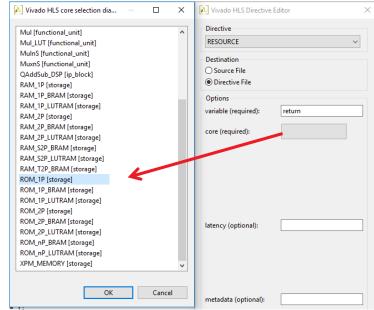

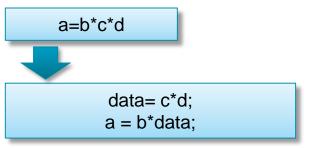

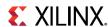

# Reducing Area Usage

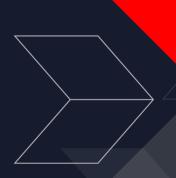

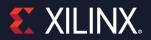

### Improving Area/Resource Utilization

#### > Control the number of elements

>> Directives can be used to control scheduling and binding

#### Control the design hierarchy

- Like RTL synthesis, removing the hierarchy can help optimize across function and loop boundaries
  - Functions can be inlined
  - Loops can be unrolled

#### > Array implementation

- Vivado HLS provides directives for combining memories
  - Allowing a single large memory to be used instead of multiple smaller memories

#### > Bit-width optimization

Arbitrary precision types ensure correct operator sizing

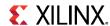

### **Review: Functions & RTL Hierarchy**

- > Each function is translated into an RTL block
  - >> Verilog module, VHDL entity

#### **Source Code**

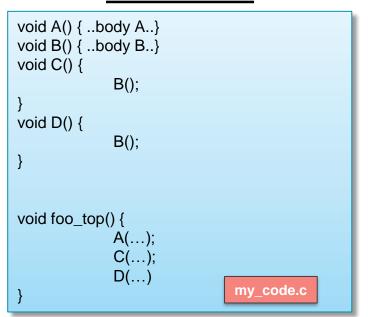

#### **RTL** hierarchy

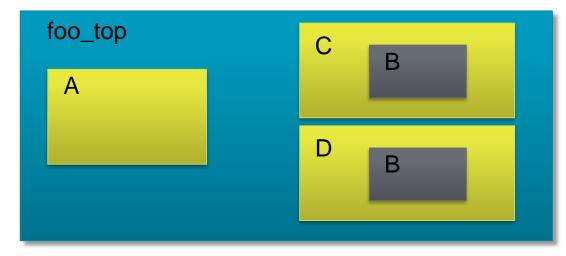

Functions can be inlined – the hierarchy removed & the function dissolved into the surrounding function

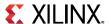

### **Controlling Inlining**

#### > Vivado HLS performs some inlining automatically

>> This is performed on small logic functions if Vivado HLS determines area or performance will

benefit

#### > User Control

- >> Functions can be specifically inlined
  - The function itself is inlined
- Optionally recursively down the hierarchy
- >> Optionally everything within a region can be inlined
  - Everything named region or a function or a loop
- Optionally inlining can be explicitly prevented
  - Turn inlining off

#### > Inlining functions allows for greater optimization

- >> Like ungrouping RTL hierarchies: optimization across boundaries
- >> Like ungrouping RTL hierarchies it can result in lots of operations & impact run time

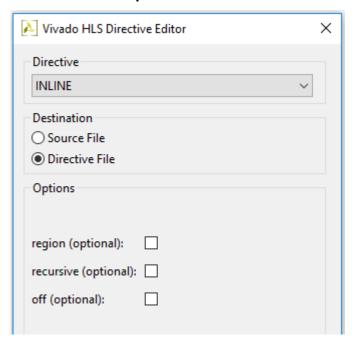

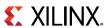

### **Function Inlining**

> Inlining can be used to remove function hierarchy

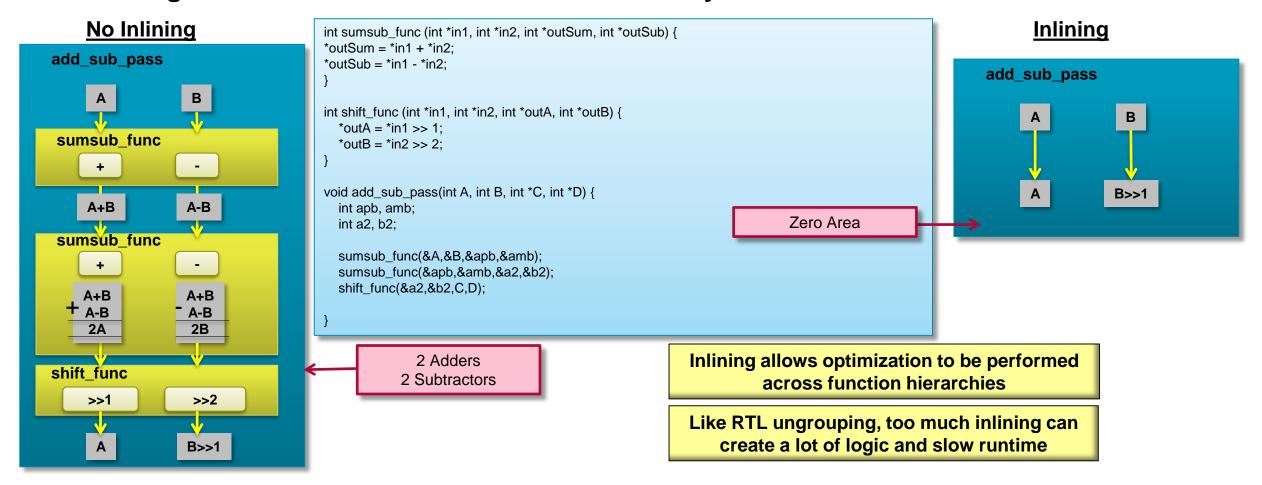

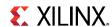

### Inline and Allocation: Shape the Hierarchy

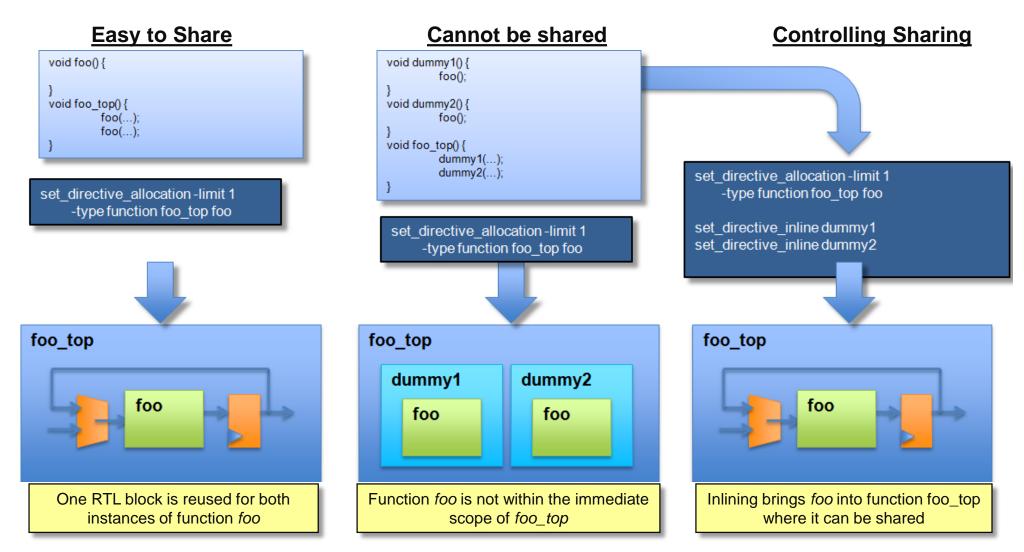

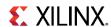

### Loops

- > By default, loops are rolled
  - >> Each C loop iteration → Implemented in the same state
  - >> Each C loop iteration → Implemented with same resources

```
void foo_top (...) {
    ...
Add: for (i=3;i>=0;i--) {
        b = a[i] + b;
    ...
}
Synthesis
```

> For Area optimization

Keeping loops rolled maximizes sharing across loop iterations: each <u>iteration</u> of the loop uses the same hardware resources

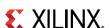

### **Loop Merging & Flattening**

- Loop merging & flattening can remove the redundant computation among multiple (related) loops
  - >> Improving area (and sometimes performance)

- > Allows Vivado HLS to perform optimizations
  - >> Optimization cannot occur across loop boundaries

```
for (i = 0; i < N; ++i)
C[i] = (B[i] + 1) / 2;
```

Removes A[i], any address logic and any potential memory accesses

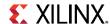

### **Mapping Arrays**

#### > The arrays in the C model may not be ideal for the available RAMs

- >> The code may have many small arrays
- The array may not utilize the RAMs very well

#### > Array Mapping

- >> Mapping combines smaller arrays into larger arrays
  - Allows arrays to be reconfigured without code edits
- Specify the array variable to be mapped
- >> Give all arrays to be combined the same instance name

#### > Vivado HLS provides options as to the type of mapping

- >> Combine the arrays without impacting performance
  - Vertical & Horizontal mapping

#### > Global Arrays

- >> When a global array is mapped all arrays involved are promoted to global
- >> When arrays are in different functions, the target becomes global

#### > Arrays which are function arguments

>> All must be part of the same function interface

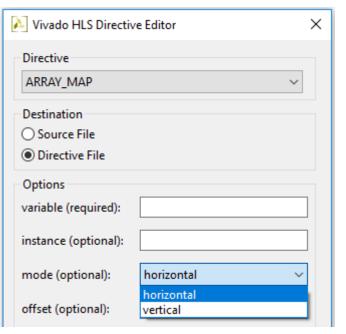

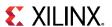

### **Horizontal Mapping**

#### > Horizontal Mapping

- >> Combines multiple arrays into longer (horizontal) array
- >> Optionally allows the arrays to be offset
  - The default is to concatenate after the last element

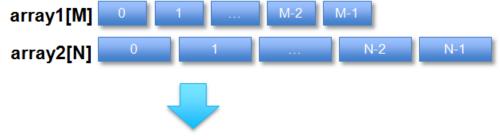

Longer array (horizontal expansion) with more elements

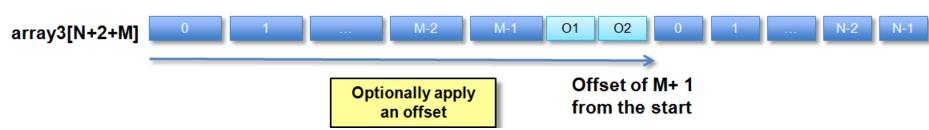

foo\_top

RAM

N-2

02

RTL View

M+N+2

- The first array specified (in GUI or Tcl script) starts at location zero

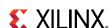

### **Vertical Mapping**

#### > Vertical Mapping

>> Combines multiple arrays in to an array with more bits

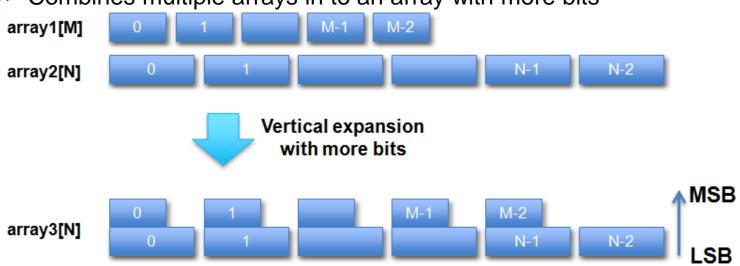

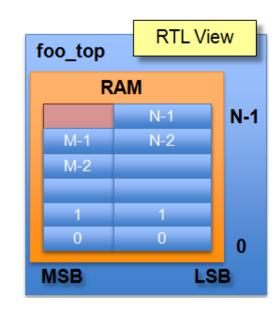

- >> The first array specified (in Tcl or GUI) starts at the LSB
- > Vertical Mapping for performance
  - >> Creates RAMs with wide words -> Parallel accesses

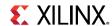

### **Arbitrary Precision Integers**

- > C and C++ have standard types created on the 8-bit boundary
  - >> char (8-bit), short (16-bit), int (32-bit), long long (64-bit)
    - Also provides stdint.h (for C), and stdint.h and cstdint (for C++)
    - Types: int8\_t, uint16\_t, uint32\_t, int\_64\_t etc.
  - >> They result in hardware which is not bit-accurate and can give sub-standard QoR
- > Vivado HLS provides bit-accurate types in both C and C++
  - >> Plus SystemC types can be used in C++
  - >> Allow any arbitrary bit-width to be specified
  - >> Will simulate with bit-accuracy

```
#include ap_cint.h
                                         my_code.c
void foo_top (...) {
  int1
                               // 1-bit
                 var1;
  uint1
                               // 1-bit unsigned
                 var1u;
  int2
                 var2:
                               // 2-bit
  int1024
                 var1024:
                              // 1024-bit
  uint1024
                 var1024;
                             // 1024-bit unsigned
```

```
#include ap_int.h
                                      my_code.cpp
void foo_top (...) {
  ap int<1>
                         var1;
                                          // 1-bit
 ap_uint<1>
                          var1u;
                                          // 1-bit unsigned
  ap_int<2>
                         var2;
                                          // 2-bit
                                          // 1024-bit
  ap_int<1024>
                         var1024:
  ap_int<1024>
                         var1024u;
                                          // 1024-bit unsigned
```

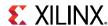

### Why are Arbitrary Precision types Needed?

> Code using native C int type

```
int foo_top(int a, int b, int c)
{
  int sum, mult;
  sum=a+b;
  mult=sum*c;
  return mult;
}

Synthesis

synthesis

foo_top

32-bit Add & Mult

return

return
```

- > However, if the inputs will only have a max range of 8-bit
  - Arbitrary precision data-types should be used

```
int17 foo_top(int8 a, int8 b, int8 c)

{
  int9 sum;
  int17 mult
  sum=a+b;
  mult=sum*c;
  return mult;
}

Synthesis

foo_top

9-bit Add, 17-bit Mult

return

return
```

>> It will result in smaller & faster hardware with full precision

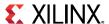

# Summary

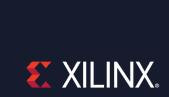

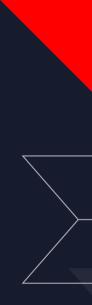

### **Summary**

- > Resource utilization can be reduced using allocation and binding controls
- > Arbitrary precision data types help controlling both the area and resource utilization
- > The design structure can be controlled by
  - >> Inlining functions: direct impact on RTL hierarchy & optimization possibilities
  - >> Loops: direct impact on reuse of resources
  - Arrays: direct impact on the RAM
- > Major area optimization techniques
  - >> Minimize bit widths
  - Map smaller arrays into larger arrays
    - Make better use of existing RAMs
  - >> Control loop hierarchy
  - >> Control function call hierarchy
  - >> Control the number of operators and cores

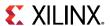